### **ΠΛΗΡΟΦΟΡΙΚΗ**

### *1 <sup>η</sup> Σειρά Βιντεομαθημάτων*

#### *Α' Τάξη*

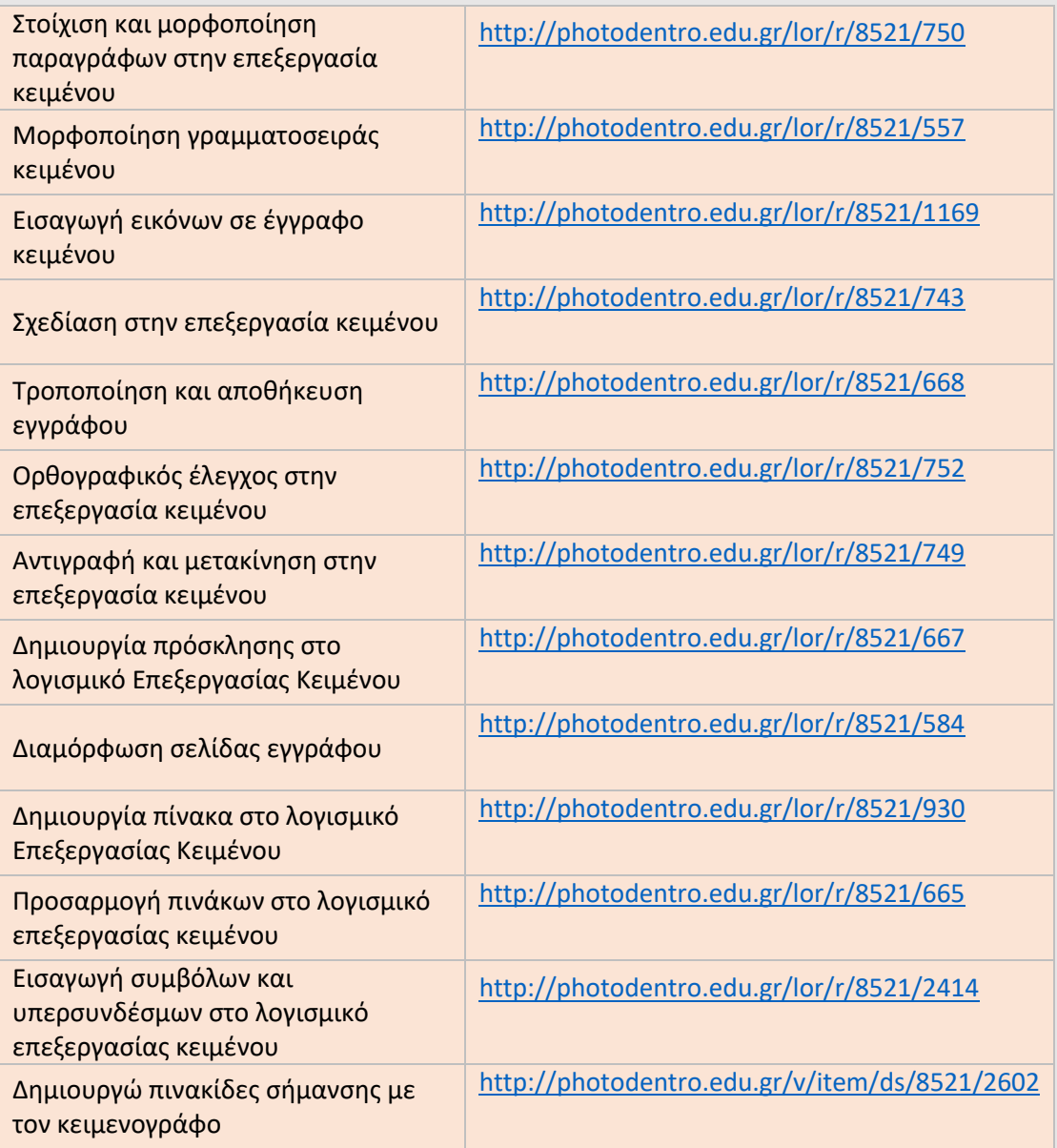

# **ΨΗΦΙΑΚΟΣ ΠΑΙΔΟΤΟΠΟΣ**

**[https://www.cyberkid.gov.gr/ψηφιακός](https://www.cyberkid.gov.gr/ψηφιακός-παιδότοπος/)[παιδότοπος/](https://www.cyberkid.gov.gr/ψηφιακός-παιδότοπος/)**

## *Β' Τάξη*

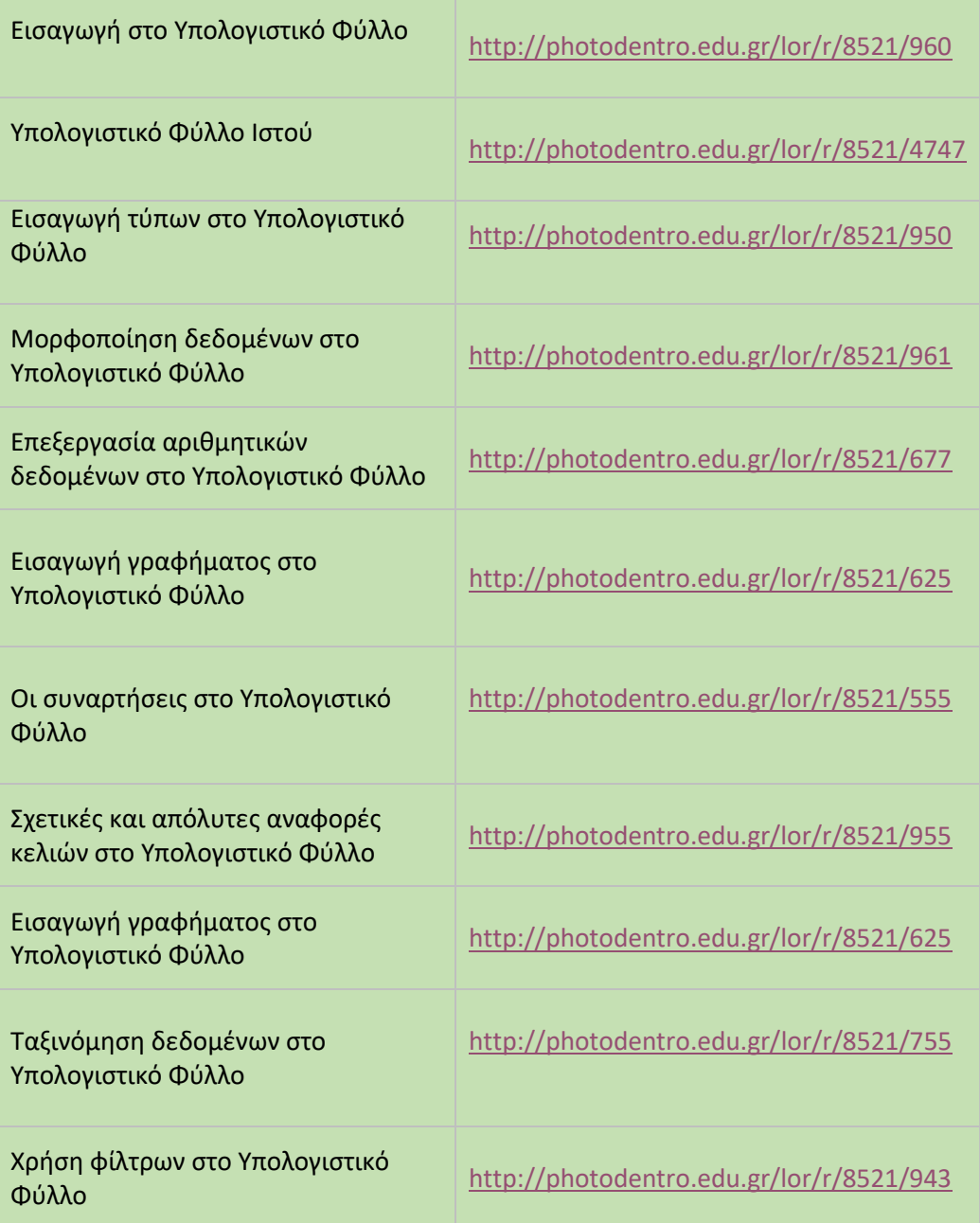

### *Γ' Τάξη*

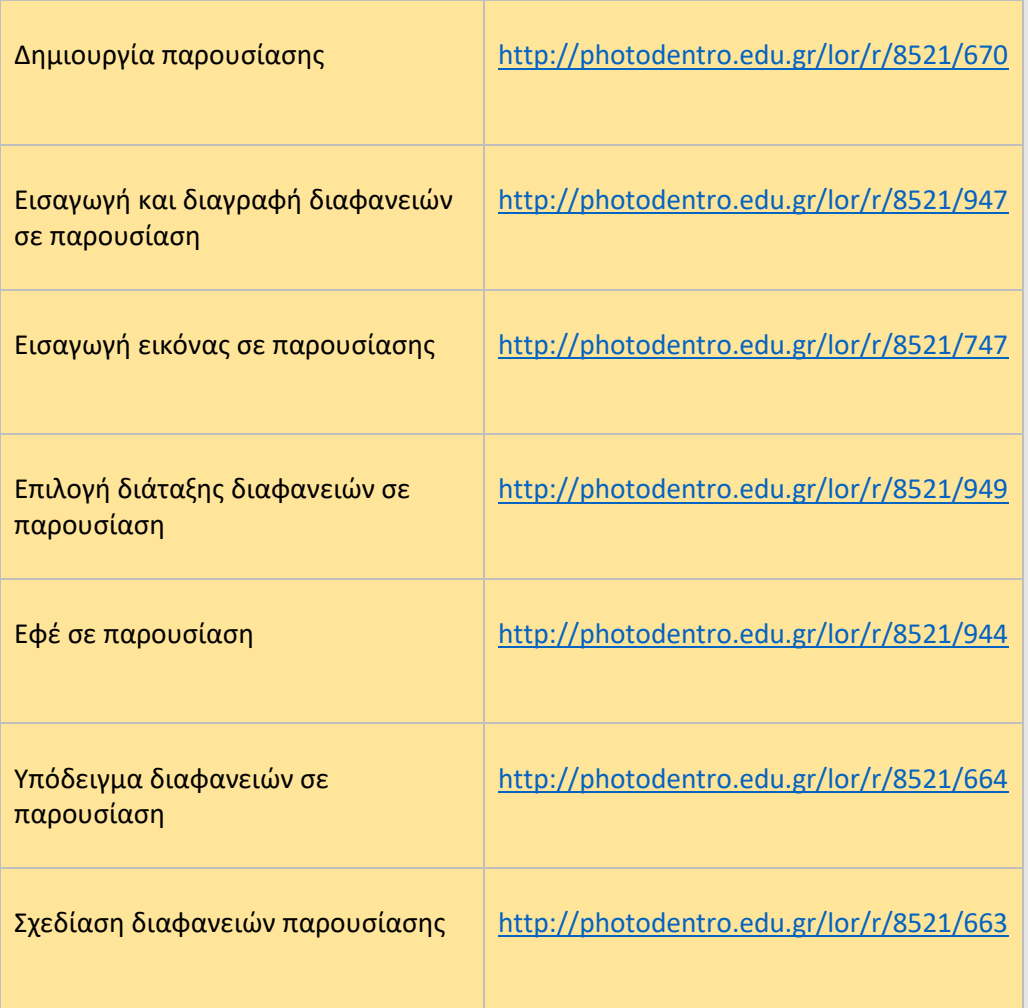

( *Επανάληψη*: τα βιντεομαθήματα της Β' Τάξης )